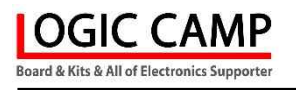

# 요일별(월,화,수,목,금,토,일), 시간별(10분단위) 사용자 설정 다기능 MP3 안내 방송용 모듈

# (NA-TSAM Ver 7.0)

관련제품 : NA-MP3A (MP3 고음질 안내 방송용 모듈) NA-MP3B (다기능 고음질 MP3 안내 방송용 모듈) NA-MP3AX (NA-MP3A용 다기능 인터페이스 유니트) NA-MP3M2 (산업용 MP3 모듈) NA-MP3C (시간제어 산업용 고음질 MP3 안내 방송용 모듈)

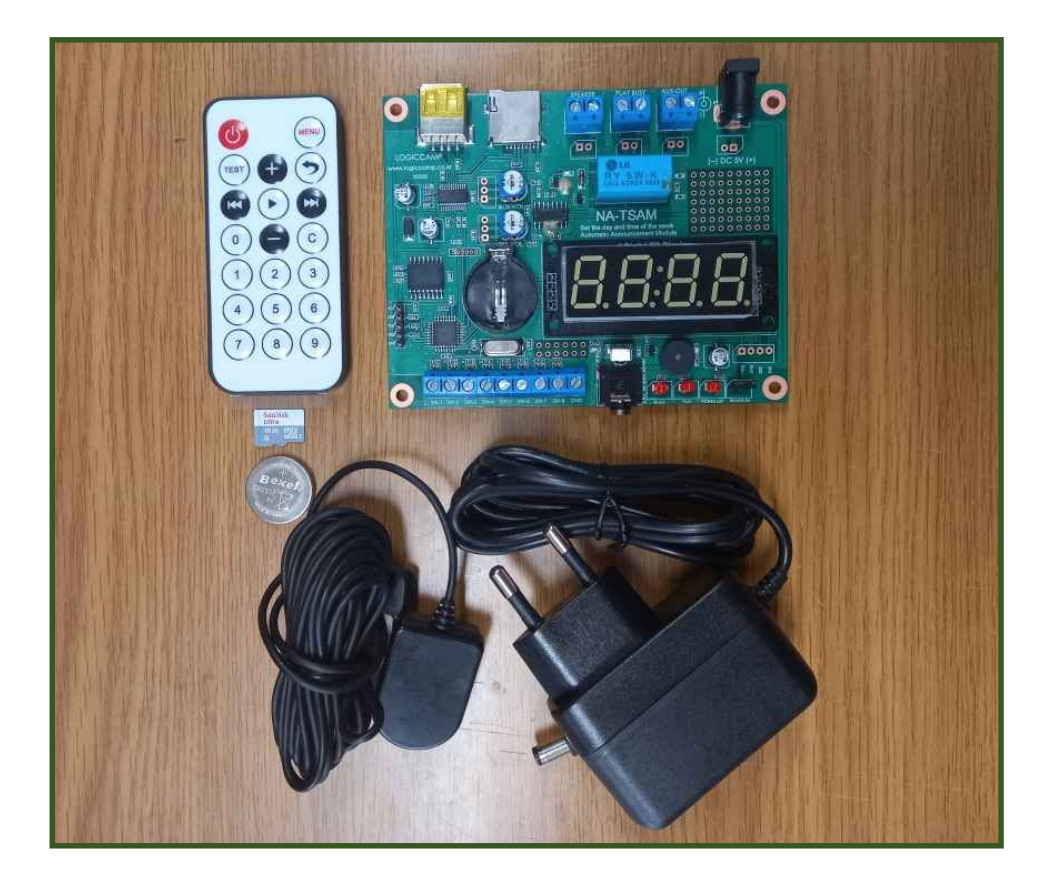

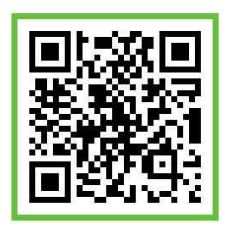

### . 요일별, 시간별 사용자 설정 다기능 MP3 안내 방송용 모듈.

- \* NA-TSAM 은 사용자가 설정한 시기(요일별), 시간별(10 분 단위설정)에 고음질의 MP3 안내방송을 할 수 있는 장치 입니다.
- \* 요일별로(월, 화, 수, 목, 금, 토, 일) 설정이 가능 하며, 시간별(24 시간,10 분단위)로 안내방송 설정이 가능 합니다.
- \* NA-TSAM 은 자동 시간진행 회로 (Real Time Clock) 를 내장하여, 정전이 되거나, 전원이 연결되지 않은 상황에서도 사용자가 설정한 날자 및 현재 시간은 정지 없이 유지 진행됩니다. (정전 또는 무전원시 기본방송은 불가하여도, 현재시간은 계속 유지되어 전원이 재 투입되거나 복구되었을 때 자동으로 날짜 및 현재시간이 실행 됩니다.)
- \* 사용자는 일주일 단위로 요일별(월,화,수,목,금,토,일) 다른 안내방송의 설정이 가능 합니다.
- \* 사용자는 24 시간 10 분단위로 다른 안내방송의 설정이 가능 합니다.
- \* USB 메모리(USB Memory) 또는 마이크로 SD(Micro SD) 메모리에 최대 250 개까지의 안내방송(MP3) 파일을 등록할 수 있습니다.
- \* 4 자리 FND 사용으로 현재의 시간을 지속적으로 표시하며, 날자 및 시간 설정시 표시가 가능 합니다.
- \* 시간교정 및 정전대비용 Real Time Clock 회로 및 보조 배터리 사용으로 더욱 정확한 시간 유지가 가능 합니다.
- \* 모니터링 스피커 단자, 외부 앰프사용용 AUX 단자 및 안내방송의 시작과 끝은 알려주는 Play Busy 릴레이 접점단자가 준비되어 외부 전관방송 앰프 사용시 쉽게 연결이 가능 합니다.
- \* 적외선 리모컨 사용으로 사용자는 간편하게 날자 및 시간 설정이 가능 하며, 긴급방송 또는 불규칙한 안내의 선택 방송이 가능 합니다.
- \* 8 개의 독립 선택 스위치를 내장하여 사용자가 직접 스위치로 선택 방송이 가능 합니다.
- \* 시리얼통신(UART) 통신포트를 내장하여,사용자가 외부에서 UART 로 날자 및 시간설정이 가능하며, 원격으로 선택 방송이 가능 합니다.
- \* 외부 적외선 리모컨 수신기를 장착하여,본 모듈에서 떨어진 장소에서도 적외선 리모컨의 조작이 가능 합니다.
- ☞ 공장, 교회, 사찰, 학교, 기타 일정 시간이 되었을 때 안내방송이 필요한 장소에 사용가능.

#### . 요일별, 시간별 사용자 설정 다기능 MP3 안내 방송용 모듈의 사양.

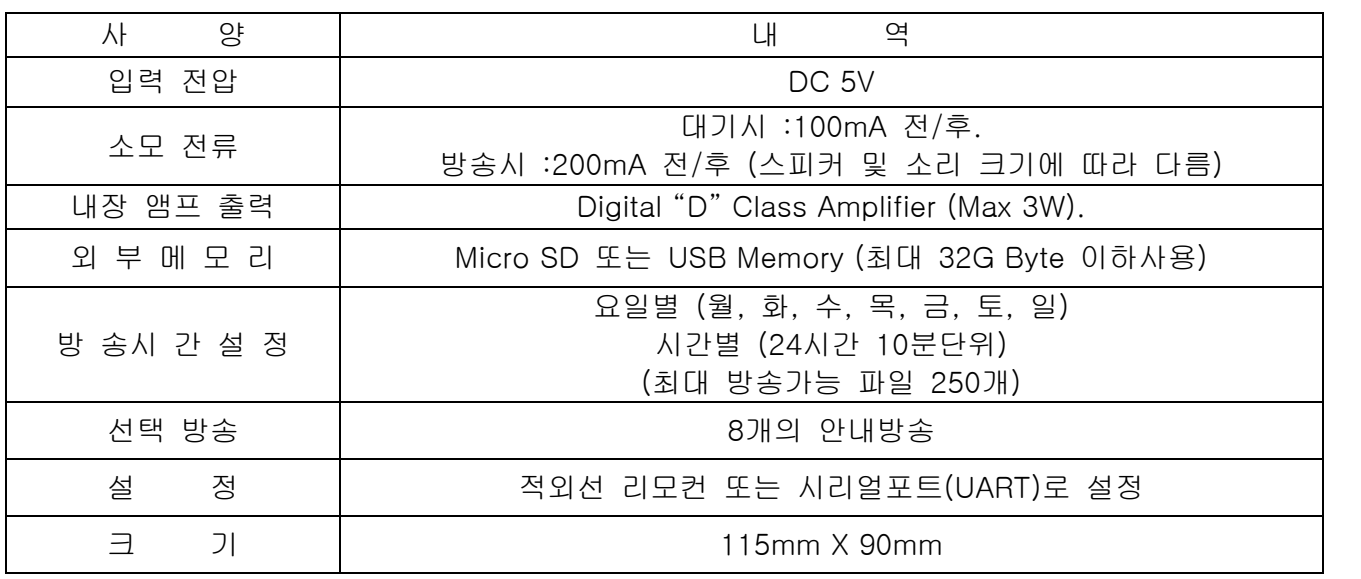

**OGIC CAMP Board & Kits & All of Electronics Supporter** 

www.logiccamp.co.kr E-Mail : logiccamp@logiccamp.co.kr

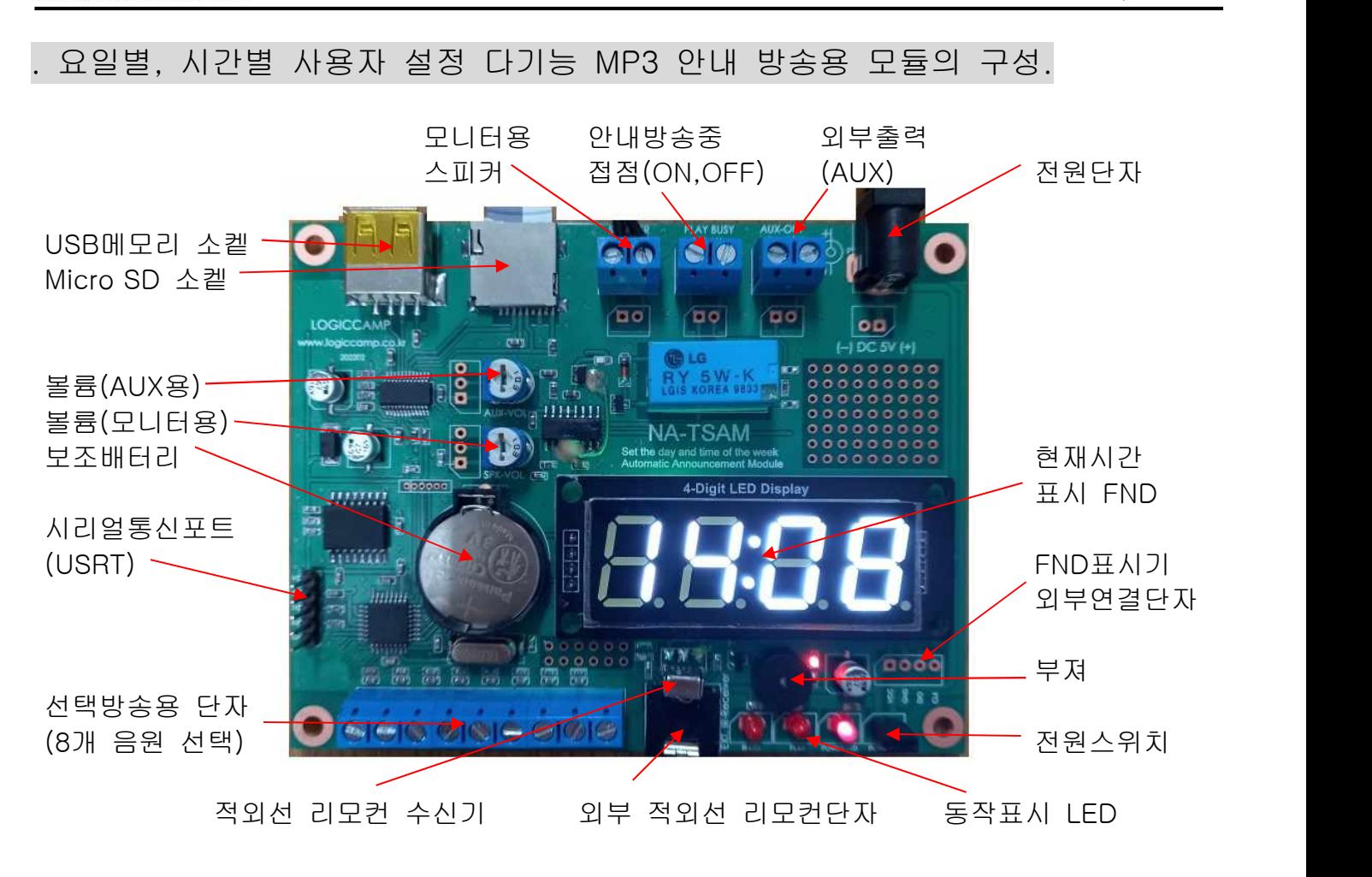

1) USB, SD 메모리 소켙: 음성(안내방송)을 등록한 USB 또는 마이크로 SD메모리 삽입.

. 마이크로 SD가 기본 포함되어 있으며, 샘플파일이 등록되어 있습니다.

. 메모리는 최대 32GByte이하의 제품을 사용하여 주시고, 포멧은 FAT32로 포멧하여 주십시오.

. 샘플과 같이 메모리의 "mp3" 폴더 안에 안내 방송용 파일을 넣어 주십시오.

. 안내 방송용 mp3파일명(번호)를 만드는 방법은 별도의 페이지를 참조하여 주십시오.

- 2) 보조배터리 : 정전이 되거나 무전원시 계속적으로 시간이 갈수 있도록 Real Time lock 의 전원을 공급하는 보조배터리 (CR2032 배터리사용, 3V (+)극성이 위쪽으로 장착 합니다.)
- 3) 선택방송용 단자 : 0001.mp3 부터 0008.mp3 까지 8개의 MP3 안내방송 파일 중 선택한 스위치(SW1~SW8)에 해당하는 오디오가 출력 됩니다.

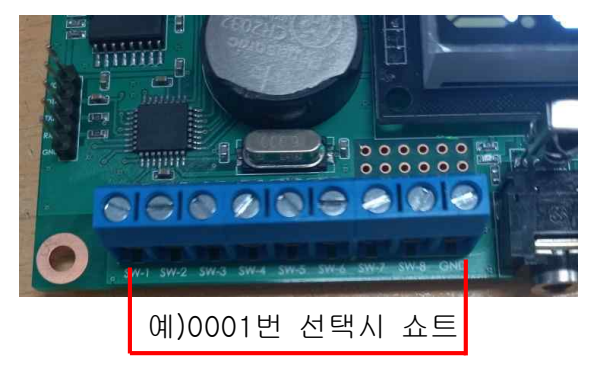

**OGIC CAMP Loard & Kits & All of Electronics Supporter** 

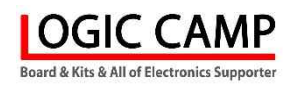

- 4) 시리얼통신(UART)포트: 본 모듈의 날자 및 시간설정 및 선택적인 안내방송 실행이 가능 합니다. . 포트 프로토콜 : 9600-bps, 1-stop, 8-data bit, non (9600-1-8-n)
	- . 날자 및 시간설정 :년도(2자리)+월(2자리)+일(2자리)+시간(2자리)+분(2자리)+<CR><LF> 예) 2202281632<0x0d><0xa>
	- . 선택 안내방송 : USB, 마이크로 SD 메모리에 있는 모든 MP3파일 실행 가능.
		- 원하는 방송안내 파일의 MP3파일명(번호)를 UART로 전송.
			- 예) 0000<0x0d><0x0a>
			- 예) 0005<0x0d><0x0a>
			- 예) 1010<0x0d><0x0a>
			- 예) 3225<0x0d><0x0a>
			- 예) 9999<0x0d><0x0a>

5) 적외선 리모컨 수신기 : 포함되어있는 적외선 리모컨의 적외선 신호 수신부입니다.

 [ 동봉된 적외선 리모컨 ] .날자 및 시간 설정 버튼 .연도 및 날자 표시 .9999번 파일 실행("안내방송 시험 중 입니다.") .0~9번 선택 시 아래의 파일 안내방송 실행 . 0(0000), 1(0001), 2(0002), 3(0003), 4(0004) C . 5(0005), 6(0006), 7(0007), 8(0008), 9(0009) 3 . 그 외 버튼은 사용하지 않습니다. 5 6 8 9

- . 날자 및 시간 선택 버튼을 2회 누르면 년도 2자리, 월 2자리, 일 2자리 설정에서 깜박일 때 해당되는 숫자를 누르면 됩니다.
- . 년도와 월, 일 설정이 끝나면 자동으로 시간설정 시간 2자리, 분 2자리가 깜박일 때 리모컨의 숫자를 누르면 됩니다. ( 주의 :시간은 24시간 방식으로 입력 합니다.) (시간 설정이 끝나면 자동으로 정상 대기모드가 실행 됩니다.)
- 참조 : 1) 만약 설정 중, 버튼을 잘 못 눌렀을 경우 그대로 있으면 자동으로 정상모드로 돌아 갑니다. (일자, 시간입력에서 약 10초간 아무런 입력이 없으면 다시 정상 대기모드로 돌아갑니다.)
	- 2) 자동 시간진행 회로 (Real Time Clock) 이 내장되어 자동으로 시간을 실행하고 있습니다 부품의 오차 및 시용자의 시간 설정 시 오차 등 편차에 의하여, 시간이 지남에 따라 시간의 오차가 발생됩니다. 사용자는 항상 정확한 시간동작을 위하여 시스템의 날자 및 시간을 보정하여 주십시오.

## **OGIC CAMP**

**Soard & Kits & All of Electronics Supporter** 

- 6) 동작표시 LED : 전원표시(Power), 방송표시(Play), 리모컨 수신(IR) 에대한 LED 표시 함.
- 7) 전원스위치 : 점퍼캡을 씌우면 ON. (동작 됩니다.)
- 8) 현재시간 표시 FND : 현재의 시간 및 날자, 시간 입력시 표시가 됩니다.
- 9) 전원단자 : 동봉되어 있는 어댑터 DC 5V 전원을 입력합니다.

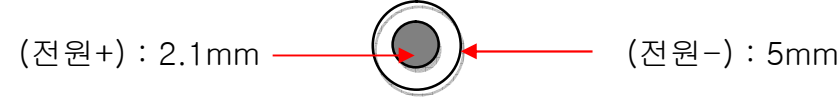

- 10) 외부출력 AUX : 외부 오디오 앰프 사용시 연결하는 안내방송 오디오 출력 단자 입니다. (연결선은 필히 오디오용 시일드 케이블을 사용하여 주십시오.)
- 11) 안내방송 중, 접점 : 안내방송의 시작과 끝을 내부의 릴레이로 접점이 ON, OFF 됩니다. (외부 오디오 앰프의 동작접점으로 사용 가능)
	- . 안내방송 시작 : 릴레이 접점 ON.
	- . 안내방송 끝 : 릴레이 접점 OFF.
- 12) 모니터용 스피커 출력 : 외부 오디오 앰프를 사용하지 않고 직접 스피커를 구동 하거나 또는 외부 오디오 앰프 사용시 안내방송의 오디오 소리를 확인하기 위한 모니터용 스피커.
- 13) 외부출력 AUX 볼륨 : 외부 앰프로 연결하는 AUX 단자의 오디오 소리크기를 조절 합니다.
- 14) 모니터 스피커 볼륨 : 모니터링용 스피커의 오디오 소리 크기를 조절 합니다
- 15) 외부 적외선 리모컨단자 : 본 요일별, 시간별 사용자 설정 다기능 MP3 안내 방송용 모듈을 케이스에 장착하거나, 모듈을 안 보이는 장소에 설치하였을 경우, 사용자의 리모컨의 신호가 본 모듈에 전송되지 않기 때문에 동봉되어 있는 외부 적외선 수신기를 연결하여 사용자가 보이는 장소에 설치하면, 본 모듈이 케이스 안에 있어도 적외선 리모컨 사용이 가능 합니다.
- 16) FND 표시기 외부연결단자 : 본 요일별, 시간별 사용자 설정 다기능 MP3 안내 방송용 모듈을 케이스에 장착하거나, 모듈을 안 보이는 장소에 설치하였을 경우, FND 표시기를 사용자가 볼수 있도록 케이스에 장착할 경우, 별도 판매의 FND 표시기(PN-FND-4DW2)를 사용하여 케이스에 표시기 가능 합니다.

[ 별도판매 FND표시기 PN-FND-4DW2 ]

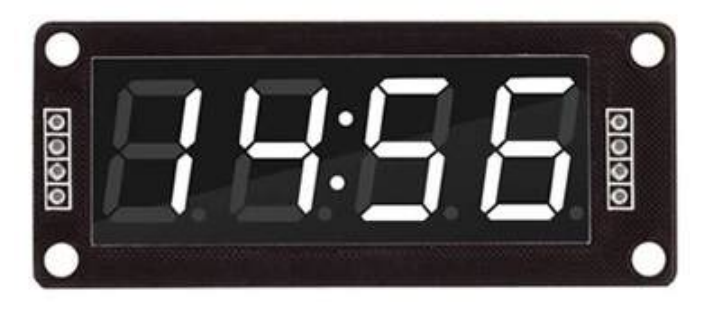

#### . USB 메모리 또는 Micro S/D 메모리의 안내방송 MP3 파일 등록방법.

- 1. 먼저 USB, 마이크로 SD 메모리에 등록할 MP3 파일을 제작하여 주십시오. 방법-1 : 사용자가 직접 컴퓨터로 녹음하여, MP3 파일 형식으로 제작하는 방법 방법-2 : 사용자가 인터넷상의 무료 MP3녹음 프로그램을 다운받아 제작하는 방법. 방법-3 : 정식 아나운서의 음성으로 녹음이 필요할 경우에는 당사에 문의하여 주십시오. (적외선 리모컨의 ▶ 버튼을 눌렀을 때 나오는 음성과 같은 성우의 녹음 등)
- 2. Micro SD 또는 USB 메모리의 포멧 (Format). . 최대 32G Byte 이하의 메모리로서 포멧 형식은 FAT32로 포멧하여 주십시오.
- 3. 필히 메모리 내에 mp3폴더를 만들어서,그 안에 제작한 MP3파일을 넣어 주십시오.
- 4. 메모리에 등록할 MP3 파일의 파일명은 아래와 같이 4자리의 숫자로 지정하여 주십시오. 4-1. 4자리의 숫자중, 첫 자리는 방송할 요일(월, 화, 수, 목, 금, 토, 일) 구분자리 입니다. . 1-월요일, 2-화요일, 3-수요일, 4-목요일, 5-금요일, 6-토요일, 7-일요일 . 8-매일, 9-사용불가(시스템용)
	- 4-2. 4자리의 숫자중, 두번째, 세번째 자리는 시간(24시간제) 구분자리 입니다. 예) 00-오전0시, 05-오전5시, 11-오전11시, 12-정오12시, 16-오후4시 20-오후8시, 23-오후11시, 24-사용하지 않습니다.
	- 4-3. 4자리의 숫자중, 네번째 자리는 분(10분단위) 구분자리 입니다. 예) 0-정시(00분), 2-20분, 4-40분, 5-50분, 6-사용하지 않습니다.

\*\*\* 사용 예) : MP3파일은 250개 이내에서 사용자가 자유롭게 지정 가능 합니다. \*\*\* 1010.mp3 : 월요일 오전1시에 안내방송이 실행 됩니다. 2130.mp3 : 화요일 오후1시에 안내방송이 실행 됩니다. 3143.mp3 : 수요일 오후2시30분에 안내방송이 실행 됩니다. 7120.mp3 : 일요일 오후12시(정오)에 안내방송이 실행 됩니다. 8165.mp3 : 매일 오후 4시 50분에 안내방송이 실행 됩니다. 8183.mp3 : 메일 오후 6시 30분에 안내방송이 실행 됩니다.

5. 스위치로 선택 가능한 파일 10개의 파일명은 필히 아래와 같이 1000번 이하의 파일명(숫자)으로 만들어 주십시오.

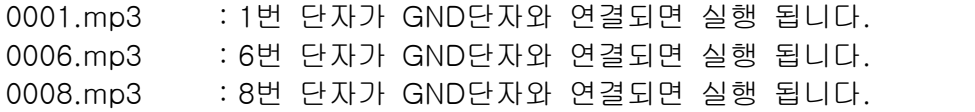

- 6. 9000번대의 MP3파일은 시스템에서 사용하므로 사용자는 사용하지 않습니다. 9999.mp3 : "안내방송 시험 중 입니다." 등의 테스트 안내방송.
- \*\* 동봉되어 있는 마이크로 SD 메모리에는 샘플 MP3파일이 등록되어 있으므로 MP3 파일제작 시 참조하여 주십시오.

**OGIC CAMP Board & Kits & All of Flectronics Supporter** 

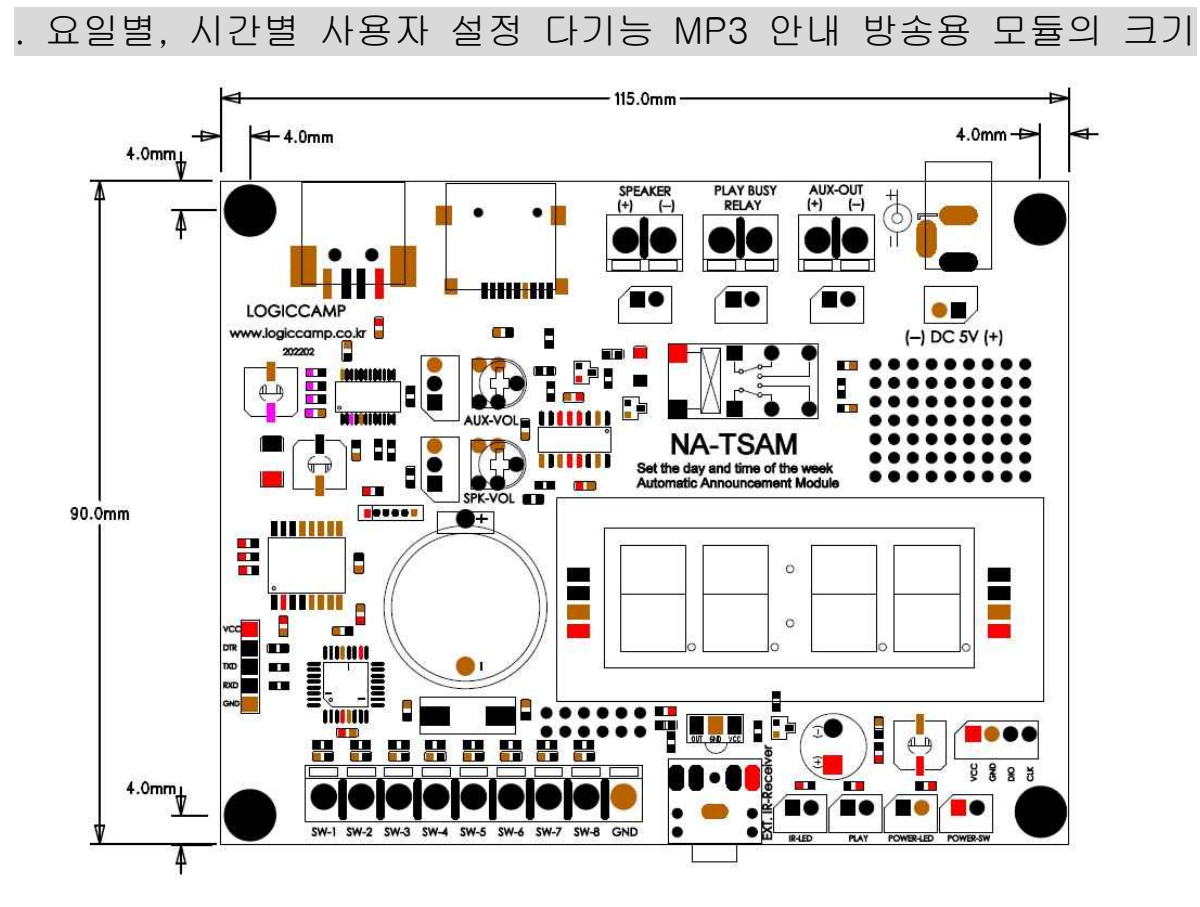

. 요일별, 시간별 사용자 설정 다기능 MP3 안내 방송용 모듈의 구성품

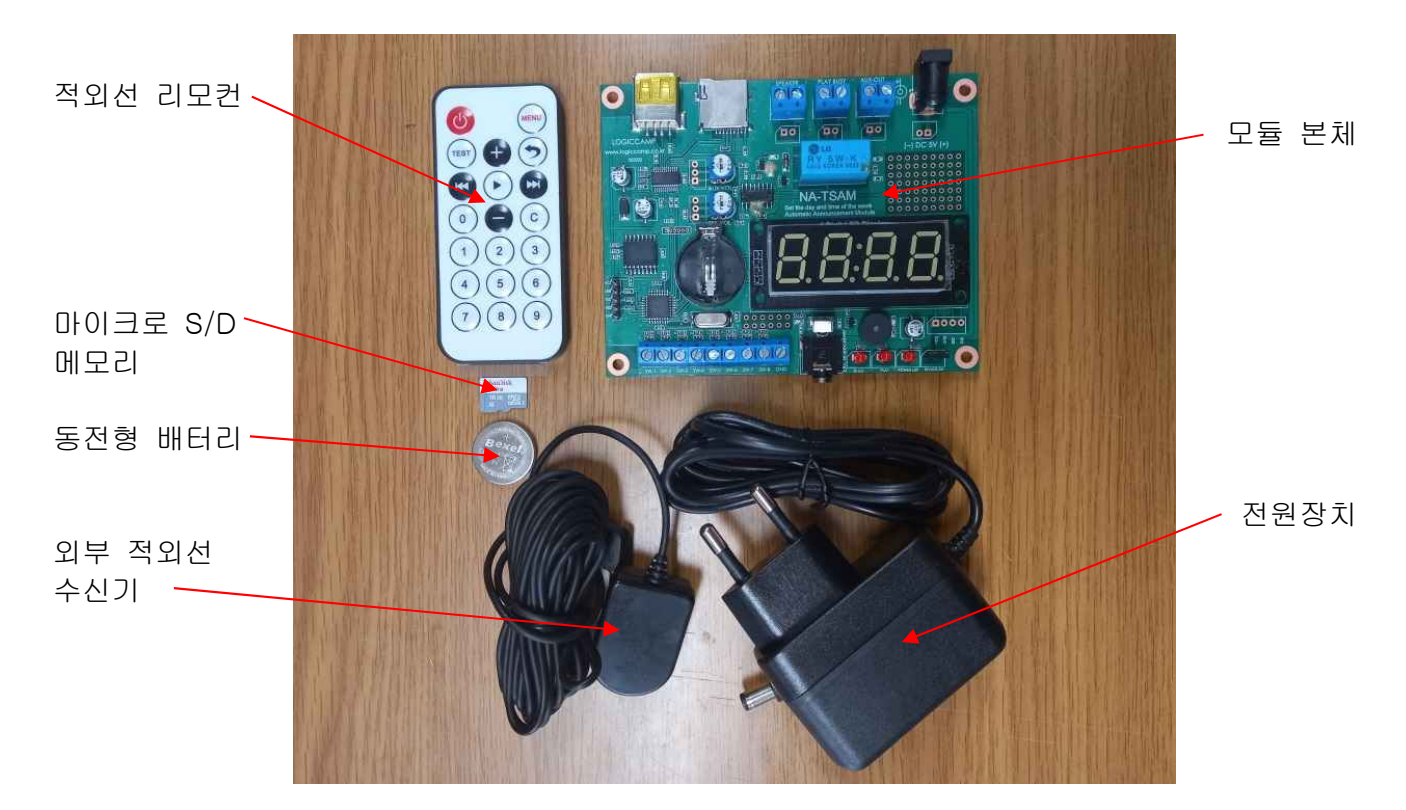

**OGIC CAMP** Board & Kits & All of Electronics Supporter

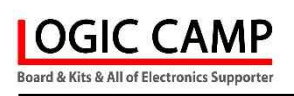

### . 참조 및 주의(확인) 사항 .

- . 자동 시간진행 회로 (Real Time Clock) 이 내장되어 자동으로 시간을 실행하고 있습니다 부품의 오차 및 시용자의 시간 설정 시 오차 등 편차에 의하여, 시간이 지남에 따라 시간의 오차가 발생됩니다.
	- 사용자는 항상 정확한 시간동작을 위하여 시스템의 날자 및 시간을 보정하여 주십시오.
- . 사용되는 메모리의 사용빈도 또는 사용기한, 메모리의 불량으로 인하여 설정된 방송이 안되거나 메모리에 관련된 오 동작 또는 동작불가의 현상이 발생될 수 있습니다.
- . 전원 및 기타 시스템의 불안정 요소로 인하여 설정된 시간 또는 선택된 방송에 오류가 발생하거나 동작불능의 현상이 발생할 수 있습니다.
- . 사용자는 전원 및 기타 시스템의 정상적인 사용을 위하여 설정된 날자 및 시간의 교정 및 메모리(USB, 마이크로 SD)의 상태 등 규칙적인 확인이 필요할 수 있습니다.
- . 사용 전, 사용설명서의 기재내용을 충분히 검토 및 확인 후 사용하여 주십시오.
- . 본 제품(부품)을 다른 기기와 연결하여 사용할 경우에는 연결 될 각 기기의 특성을 확인 후 연결, 사용하여 주십시오.
- . 본 제품(부품)은 사용환경 및 사용자의 사용방법 또는 타 접속장치와의 접속 상태에 따라 기재된 성능 및 기능이 달라질 수 있으며, 오 동작 및 동작 불능이 발생될 수 있습니다.
- . 본 제품(부품)의 하드웨어, 소프트웨어, 기타 관련기능은 성능 향상을 위하여 예고 없이 변경될 수 있으므로 홈페이지(www.logiccamp.co.kr)에서 최신 사용설명서 및 자료 참조 및 하드웨어, 기타 사항은 문의하여 주십시오.
- . 판매되는 제품(부품)에 따라 동봉해야 할 관련 자료는 직접동봉 또는 주문자의 메일(E-Mail)로의 메일전송, 프린트 자료, 기타 발송 방법으로 발송될 수 있습니다.
- . 본 제품(부품)을 활용하여 구조/성능의 변경 또는 완제품으로 제작하여 사용하거나 판매할 경우, 제품(부품) 또는 완제품에 따라 사용할 국가 또는 지역에 따라 승인(인증)이 필요할 수 있으며, 이러한 경우에는 필히 승인(인증)을 받고 사용 또는 판매하여야 합니다.
- . 본 제품(부품)을 다른 기기와 연결 사용할 경우에는 기기의 특성을 필히 확인 후 사용하여 주십시오. (다른 회로와 연결 사용하여 발생되는 모든 책임은 사용자 에게 있으며, 연결 기기의 오 동작 및 파손 기타 모든 손해배상에 대하여는 개발회사, 제조회사, 판매점에는 책임이 없음을 알려 드립니다.)
	- \* 사용 설명서 또는 각종 자료는 홈페이지(www.logiccamp.co.kr) 에서 다운로드 가능.